## **Forum: Trucs en vrac**

**Topic: Vitesse des navigateurs en HTML5 Subject: Vitesse des navigateurs en HTML5** Publié par: Lotesdelere Contribution le : 19/03/2017 15:18:00

Une page pour tester la vitesse d'exécution du HTML5 par les navigateurs: https://testdrive-archive.azurewebsite ... ML5/Blizzard/Default.html

Test créé il y a déjà quelques années pour démontrer la supériorité de IE9 en HTML5, à l'époque.

[Il faut attendre que la vitesse du vent et le nombre de flocons se st](https://testdrive-archive.azurewebsites.net/HTML5/Blizzard/Default.html)abilisent.

Le test dépend évidemment de la vitesse de votre microprocesseur, mais permet de comparer différents navigateurs sur une même machine.

Sur mon meilleur PC, Palemoon 64 bits enterre tous les autres qui sont en 32 bits. Plus de 10000 flocons pour Palemoon, un peu moins de 7800 pour Firefox et Qupzilla.

## **Fichier(s) attaché(s)**:

 **Blizzard-PM272.jpg** (361.54 KB)

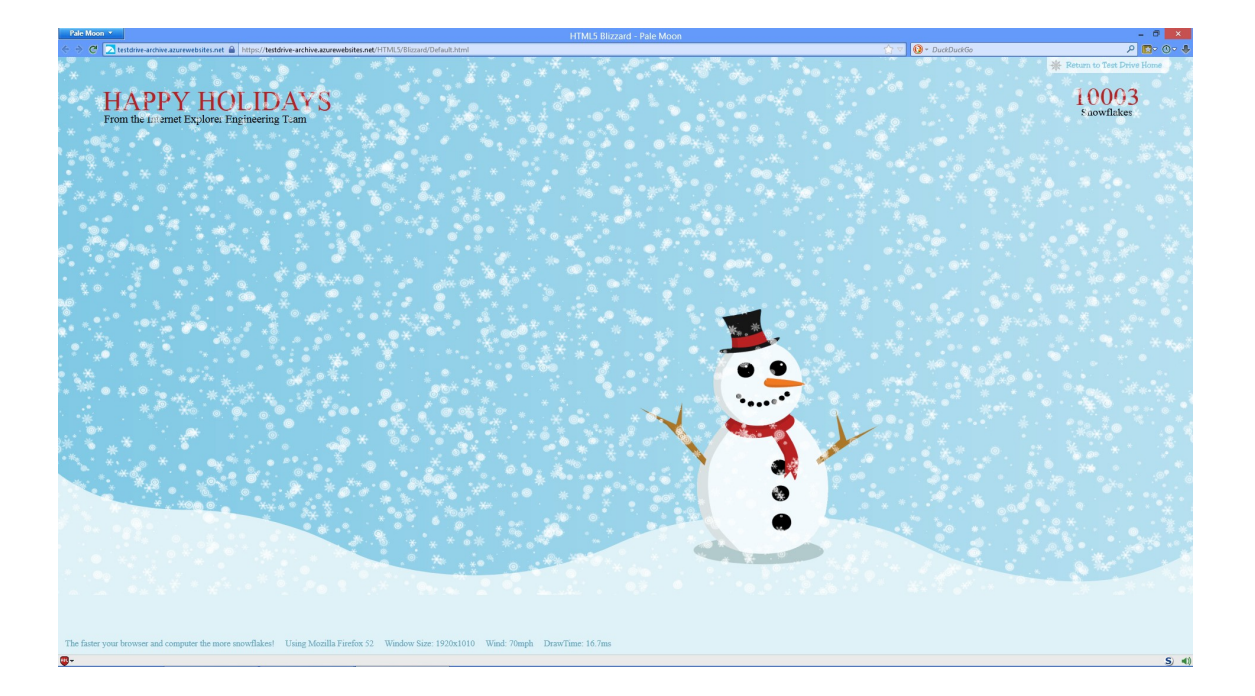